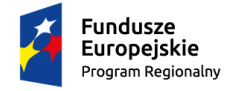

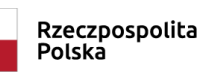

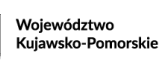

Unia Europejska Europejskie Fundusze Strukturalne i Inwestycyjne

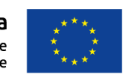

Toruń, 14.03.2018 r.

WZP.272.12.2018

# **ODPOWIEDŹ NA PYTANIE, MODYFIKACJA SIWZ**

Projekt współfinansowany z Europejskiego Funduszu Społecznego

Informuję, iż w postępowaniu o udzielenie zamówienia publicznego prowadzonym w trybie przetargu nieograniczonego, którego przedmiotem jest przygotowanie i przeprowadzenie kampanii informacyjno-promocyjnej Regionalnego Programu Operacyjnego Województwa Kujawsko-Pomorskiego na lata 2014-2020, wpłynęło pytania:

## **Pytanie:**

W związku z ogłoszonym przetargiem dotyczącym przygotowania i organizacji kampanii informacyjno - promocyjnej dla Województwa Kujawsko - Pomorskiego pojawiła się wątpliwość.

Aby osiągnąć zakładany cel – dotrzeć do szerokiego zasięgu w określonym województwie, przy dodatkowych targetowaniu optymalnym rozwiązaniem jest zakup programatyczny RTB, W kwestii dowodówek, poniżej wyjaśniam jak m.in.kampania jest kupowana i w jaki sposób moglibyśmy przygotować dowodówkę tej kampanii:

Kampania realizowana jest w zakupie programatycznym, czyli algorytm ocenia Internautów czy są w zadanym targecie i tylko im emituje reklamę (bada ich zachowania w internecie – co czytają, jakie strony odwiedzają).

Naszym TG są wszyscy z woj. Kujawsko – pomorskiego, w wieku 30-65, dodatkowo otoczenie biznesu, małe i średnie przedsiębiorstwa, organizacje pozarządowe, przedsiębiorcy, dotarcie do osób z niepełnosprawnością.

Kampania dzięki temu bardzo precyzyjnie dociera do potencjalnie zainteresowanych internautów, jednak dla osób spoza targetu jest praktycznie niewidoczna.

W woj. mazowieckim czy wielkopolskim nie będziemy mogli zobaczyć reklamy.

Jako, że zakup odbywa się automatycznie – nie mamy możliwości wygenerować testów tak jak odbywa się przy zakupie bezpośrednim,

stąd problematyczne jest wygenerowanie screenów ze wszystkich witryn emisji.

Aby zrobić screeny musielibyśmy :

1. Być w targecie kampanii

2. Ręcznie poszukiwać reklamy przeglądając wszystkie witryny co jest fizycznie niemożliwe

# **Optymalnym rozwiązaniem jakie proponujemy w kwestii przygotowania dowodówki to:**

1. Przygotowanie screenshotów z emisji wybranych witrynach np. gazeta.pl. onet.pl, interia.pl, wp.pl, + kilka lokalnych serwisów

Screeny przedstawiające różne formaty emitowane: mix formatów w kampanii RTB – ok 5-6 screenów, mix formatów GDN – ok 5-6 screenów, print screen z formatu na Facebook itd 2. Dodatkowo dostarczenie pełnego raportu odnośnie ilości dowiezionych odsłon, zasięgu oraz kliknięć,

#### **Bardzo proszę o decyzję w tym temacie - czy możemy założyć przygotowanie raportu w w formie jak wyżej?**

### **Odpowiedź:**

Zamawiający zmodyfikował w szczegółowym opisie przedmiotu zamówienia stanowiącym załącznik nr 3 do Siwz zapisy działu X ust. 3 dotyczące raportów cząstkowych z kampanii w następujący sposób:

### **Jest:**

"3. Print screeny wszystkich reklam/innych działań internetowych."

#### **Winno być:**

**"3.** Print screeny wszystkich reklam/innych działań internetowych. W przypadku gdy przedstawienie print screenów ze wszystkich emisji nie jest możliwe z przyczyn technicznych, należy przedstawić co najmniej print screeny prezentujące przykładowe zastosowania wszystkich formatów reklamowych zastosowanych w danym okresie rozliczeniowym.".

Ponadto, Zamawiający opublikował na swojej stronie internetowej zmodyfikowany załącznik nr 3 szczegółowy opis przedmiotu zamówienia oraz zmodyfikowany załącznik nr 8 pisemne zobowiązanie, w zakresie numeru załącznika.

### **Termin składania i otwarcia ofert pozostaje bez zmian.**

 *Przewodniczący Komisji Przetargowej*

 */-/ Olgierd Sobkowiak*